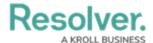

## **Account Settings Overview**

Last Modified on 10/01/2019 3:04 pm EDT

Through the **Settings** panel, you can select a theme and default location and its zoom level on the map, configure your notification settings, view information about your version of Dispatch, and send error reports to Resolver Support.

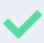

Any changes you make to your account settings, including your theme, default location, zoom level, and notification settings, are saved to your account and are restored every time you log into Dispatch, even when logging in on a different computer.

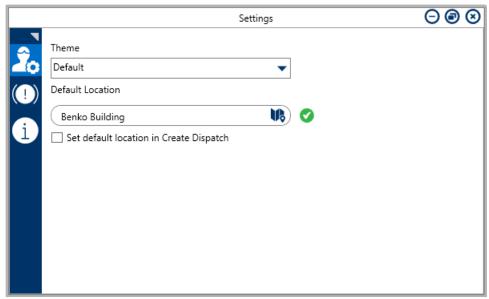

User Settings